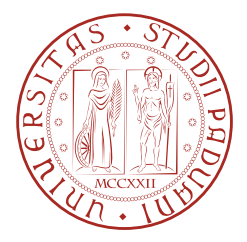

# Università degli Studi di Padova

Facoltà di Ingegneria Dipartimento di Tecnica e Gestione dei Sistemi Industriali

Tesi di Laurea Triennale in Ingegneria Meccanica e Meccatronica Curriculum Meccatronico

Analisi numerica del fattore di concentrazione delle tensioni di una piastra soggetta a trazione e indebolita da intagli a V simmetrici

Numerical analysis of the stress concentration factor for a tensioned plate weakened by simmetrical V notches

Relatore: Michele Zappalorto

Laureando: Alessandro Rovoletto

Anno Accademico 2014/2015

# Indice

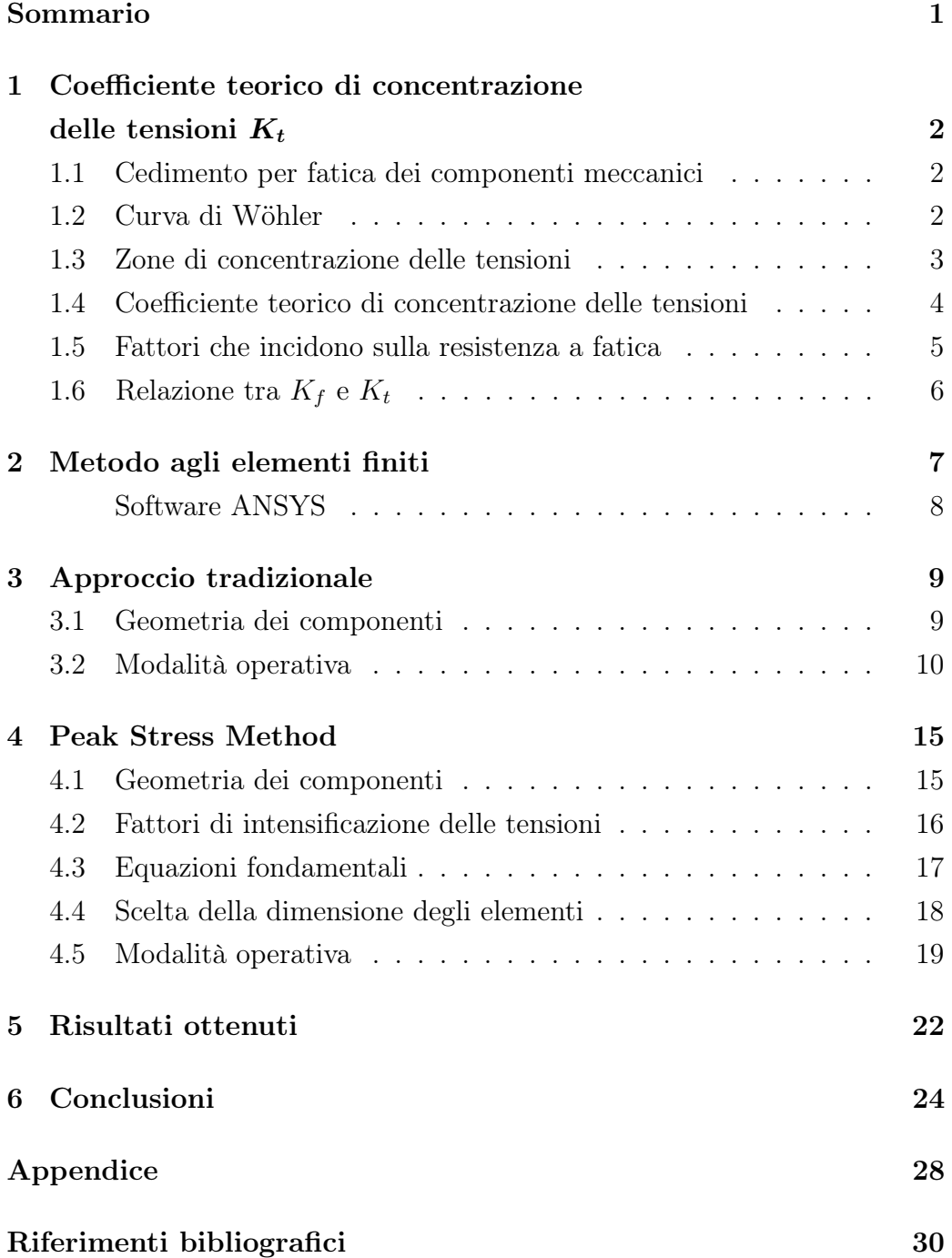

## <span id="page-4-0"></span>Sommario

Lo scopo della seguente trattazione è quello di stimare il coefficiente teorico di concentrazione delle tensioni  $K_t$  su delle piastre aventi due intagli a V simmetrici ad angolo raccordato e soggette a trazione. I valori di queste tensioni verranno calcolati sulla bisettrice dell'intaglio, nel punto di maggiore sollecitazione.

Si confronteranno, attraverso un'analisi agli elementi finiti, i dati che si ottengono utilizzando due tipi di approcci numerici:

1. Approccio tradizionale:

Necessita di una descrizione accurata della geometria (anche del raccordo) e di uno studio ragionato sulla discretizzazione del componente in esame ("intelligent meshing"). Questi due fattori comportano un dispendio non indifferente di tempo;

2. Il Peak Stress Method (PSM):

Con questo approccio è possibile stimare il  $K_t$  del componente in esame definendo una geometria "semplificata" priva del raccordo, quindi con lo spigolo vivo, ed una discretizzazione uniforme su tutto il pezzo. Si può intuire come uno studio con questo approccio richieda meno tempo.

I risultati raccolti saranno paragonati anche con i valori approssimati tratti dal libro "Peterson's stress concentration factors" di W.D. Pilkey e D.F. Pilkey [\[1\]](#page-33-1). Dall'analisi dello scostamento dei risultati riusciremo a stimare se, ed in che misura, i due metodi numerici si equivalgono e quindi determinare la validità del PSM.

Il confronto sarà effettuato su trentatrè piastre con intaglio a V raccordato ed altrettante equivalenti con intaglio a V a spigolo vivo, ottenute dal variare di tre parametri geometrici nel seguito descritti.

## <span id="page-5-0"></span>1 Coefficiente teorico di concentrazione delle tensioni  $K_t$

#### <span id="page-5-1"></span>1.1 Cedimento per fatica dei componenti meccanici

Durante il periodo del loro utilizzo, i componenti meccanici sono spesso soggetti a sollecitazioni variabili nel tempo che si ripetono per un numero di cicli anche molto elevato. Si è notato che, le strutture sottoposte a tali sollecitazioni, dette di "fatica", possono presentare rotture fragili, cioè che avvengono in assenza di deformazioni plastiche, con carichi molto inferiori a quelli critici determinati dalle prove statiche. Il cedimento per fatica, dunque, è dovuto all'accumulo di danni localizzati nelle zone a tensione più elevata (zone di concentrazione delle tensioni, spiegato in seguito) causati da deformazioni cicliche in campo elastico.

Le rotture per carichi statici, prima di avvenire, presentano generalmente visibili danneggiamenti (deformazioni plastiche) o fenomeni premonitori (irregolarità di funzionamento). La rottura per fatica, invece, avviene in modo improvviso, totale ed apparentemente imprevedibile, quindi è più pericolosa. Ha inizio da una microfrattura (quindi di difficile individuazione) che si propaga e, tipicamente dopo diverse migliaia di cicli, porta alla rottura del pezzo.

#### <span id="page-5-2"></span>1.2 Curva di Wöhler

Il fenomeno della fatica può essere formalizzato avvalendosi della "curva di Wöhler", grafico ottenuto da numerose prove sperimentali che mette in relazione il numero N di cicli che portano a rottura il componente con l'ampiezza di sollecitazione  $\sigma_a$ , definita dalla semidifferenza fra la tensione massima  $\sigma_{max}$  e minima  $\sigma_{min}$  a cui viene sottoposto durante il ciclo.

Consideriamo una variazione della tensione di tipo sinusoidale e definiamo il rapporto di ciclo R come il rapporto fra  $\sigma_{max}$  e  $\sigma_{min}$ . Con  $R = -1$  avremo il così detto "ciclo fondamentale" ( $\sigma_{max} = -\sigma_{min}$ ) nel quale la tensione media (semisomma tra  $\sigma_{max}$  e  $\sigma_{min}$ ) risulta nulla e quindi non ha nessuna influenza.

Nella figura seguente abbiamo un esempio di curva di Wöhler al 50% di probabilità di rottura. Questo significa che riguardo ai provini testati, esiste una probabilità del 50% che essi, sottoposti ad un ciclo di carico di ampiezza  $\sigma_a$ , si rompano prima di raggiungere il numero di cicli indicato

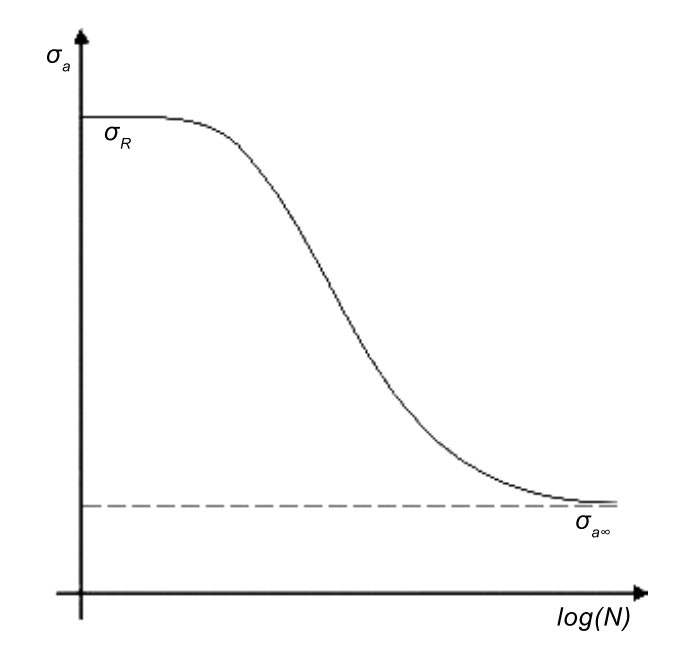

Curva di Wöhler al 50% di probabilità di rottura

dalla curva; ciò deriva dalle proprietà della distribuzione gaussiana. È possibile quindi costruire curve a qualsiasi probabilità, congiungendo i punti che corrispondono al valore di probabilità di rottura desiderato.

Osservando il grafico si può notare che la curva presenta un appiattimento dopo un elevato numero di cicli, questo significa che al di sotto di una certa ampiezza di tensione  $\sigma_{a\infty}$ , detto limite di fatica, il componente non si romperà mai. Recenti normative non considerano più il limite di fatica  $\sigma_{a\infty}$ ma una tensione  $\sigma_A$ , detta resistenza a fatica, per un prefissato numero di cicli  $N_A = 2 \cdot 10^6$  molto alto.

#### <span id="page-6-0"></span>1.3 Zone di concentrazione delle tensioni

Nei solidi elastici una discontinuità geometrica altera la distribuzione delle tensioni nel suo intorno, provocando generalmente un incremento della tensione massima. Le zone in cui accade sono chiamate zone di concentrazione delle tensioni e comportano una drastica riduzione della resistenza a fatica dei componenti. Le zone di concentrazione delle tensioni sono spesso punti di partenza per microfratture che, propagandosi, portano al collasso del pezzo.

Spesso i componenti strutturali presentano variazioni geometriche localizzate realizzate per motivi funzionali, esse sono dette intagli. Generalmente le tensioni rilevate nell'intorno dell'intaglio risultano tanto più elevate quanto più brusca è la variazione geometrica. Comunque le zone di concentrazione delle tensioni risultano poco estese, infatti lo stato tensionale decresce abbastanza rapidamente allontanandosi dall'intaglio come si può notare nell'esempio in figura di una piastra forata al centro sottoposta a sforzo di trazione:

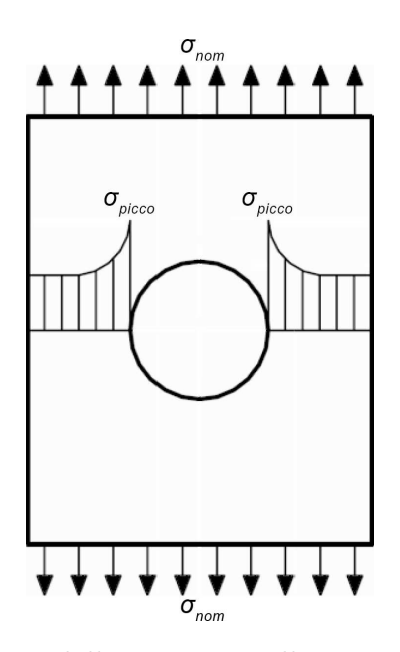

Distribuzione della tensione sulla sezione netta di una piastra forata al centro sottoposta a trazione

#### <span id="page-7-0"></span>1.4 Coefficiente teorico di concentrazione delle tensioni

Il valore massimo della tensione presente vicino all'intaglio  $\sigma_{picco}$  è legato alla tensione nominale in assenza di intaglio  $\sigma_{nom}$  mediante il coefficiente teorico di concentrazione delle tensioni  $K_t$  che viene così stimato:

$$
K_t = \frac{\sigma_{picco}}{\sigma_{nom}}
$$

Tale coefficiente è detto teorico perché non dipende dal materiale utilizzato ma solo dalla geometria del componente e dalle condizioni di carico imposte. Questo perchè è sempre valutato in campo lineare elastico; quindi, due componenti intagliati e scalati in proporzione geometrica avranno lo stesso  $K_t$ .

#### <span id="page-8-0"></span>1.5 Fattori che incidono sulla resistenza a fatica

Esistono diversi fattori che incidono più o meno sensibilmente sulla resistenza a fatica dei componenti meccanici e sono suddivisibili in due categorie:

I parametri interni, che riguardano le caratteristiche del componente:

- Tipo di materiale;
- Dimensioni assolute del pezzo;
- Finitura superficiale;
- Trattamenti superficiali;
- Forma del componente (intagli).

I parametri esterni, che sono legati a fattori ambientali e alle condizioni di esercizio:

- Tensione media e rapporto nominale di ciclo;
- Tipo di sollecitazione;
- Temperatura;
- Modalità di variazione e storia del carico;
- Ambiente e condizioni di esercizio.

La resistenza a fatica del materiale base  $\sigma_A$  è sicuramente superiore rispetto a quella dello stesso componente affetto negativamente dai fattori appena elencati $\sigma_A^*$ ai quali ognuno è associato un fattore riduttivo che comporta un diverso grado di penalizzazione del componente. I principali fattori di penalizzazione sono:

- $K_d$ : legato alle dimensioni assolute del componente, tiene conto del fatto che più è grande, più probabilità ci sono che abbia dei difetti, sedi di possibili inneschi di fratture;
- $\bullet$   $K_L$ : legato alla finitura superficiale del componente, tiene conto del fatto che la finitura superficiale sia più scadente di quella dei provini usati per le prove sperimentali;

•  $K_f$ : legato agli effetti di concentrazione delle tensioni sul componente, tiene conto del fatto che la presenza di variazioni geometriche sfavorisce la resistenza a fatica, è così definito:

$$
K_f = \frac{\sigma_{A\infty}^{base}}{\sigma_{A\infty}^{int.}}
$$

dove  $\sigma_{A\infty}^{base}$  è il limite di fatica del materiale base e  $\sigma_{A\infty}^{int.}$  quello del componente intagliato.

La resistenza a fatica del componente tenendo conto di tutti i fattori di penalizzazione studiati sarà quindi:

$$
\sigma_A^* = \frac{\sigma_A}{K_d \cdot K_L \cdot K_f}
$$

#### <span id="page-9-0"></span>1.6 Relazione tra  $K_f$  e  $K_t$

Il coefficiente  $K_f$  è di tipo sperimentale e le prove per determinarlo richiedono molto tempo e risorse. È necessario infatti determinare la curva di Wöhler riferita sia al materiale base  $(\sigma_{A\infty}^{base})$  che al componente intagliato  $(\sigma_{A\infty}^{int.})$ . Esso però si può stimare tramite una relazione numerica con il fattore teorico di concentrazione delle tensioni  $K_t$ :

$$
K_f = 1 + q \cdot (K_t - 1)
$$

dove q è un parametro che varia da 0 a 1 detto indice di sensibilità all'intaglio ed è definito nel seguente modo:

$$
q = \frac{1}{1 + \frac{a}{\rho}}
$$

dove ρ è il raggio di raccordo dell'intaglio e a un parametro che dipende dal materiale considerato e dalla sua tensione di rottura  $\sigma_R$ . Quindi al variare del parametro q si possono distinguere i seguenti casi:

- $q = 1 \longrightarrow K_f = K_t$ : caso limite corrispondente alla completa sensibilità all'intaglio, per raggi di raccordo piuttosto grandi ( $\rho \geq 2mm$ ).
- $0 \leq q \leq 1 \longrightarrow K_f < K_t$ : caso intermedio di parziale sensibilità all'intaglio, per raggi di raccordo più piccoli ( $\rho < 2mm$ )
- $q = 0 \longrightarrow K_f = 0$ : caso limite corrispondente all'assenza di sensibilità all'intaglio, si sta considerando il materiale base  $(\rho = 0mm)$ .

### <span id="page-10-0"></span>2 Metodo agli elementi finiti

Il metodo agli elementi finiti (Finite Element Method) è l'approccio di tipo numerico per la risoluzione di problemi strutturali ampiamente più diffuso. Esso si presta particolarmente bene all'implementazione su calcolatore. Il metodo risolve in modo approssimato problemi descritti da equazioni differenziali alle derivate parziali riducendo queste ultime ad un sistema di equazioni algebriche lineare.

Si basa sulla discretizzazione di un modello del componente in una griglia più o meno fitta di elementi finiti in cui ciascuno è formato da un certo numero di nodi interconnessi tra loro. La soluzione del modello consiste nella risoluzione del seguente sistema:

$$
\{F\} = [k] \cdot \{U\}
$$

dove  $[k]$  è la matrice di rigidezza, che dipende dal componente,  $\{F\}$  sono le forze applicate e {U} sono i valori degli spostamenti nodali. Quindi attraverso la costruzione di questi vettori si può ottenere una stima del comportamento del componente, infatti una volta definite le forze agenti il software può procedere al calcolo degli spostamenti nodali e, di conseguenza, delle tensioni.

Naturalmente più fitta sarà la griglia di elementi e maggiore sarà l'affidabilità e l'accuratezza della misurazione ottenuta, d'altra parte l'utilizzo di un numero troppo elevato di elementi comporta un notevole dispendio computazionale con conseguente aumento dei tempi di attesa, si dovrà quindi ricercare un compromesso. Un metodo utilizzato per trovare un buon compromesso è quello di eseguire un'analisi di sensitività: se l'utilizzo di un numero più elevato di elementi non porta ad un cambiamento significativo dei risultati ottenuti si è raggiunto il valore asintotico, quindi il numero di elementi che va scelto è il minimo che riesce a garantire come soluzione il valore asintotico.

L'approccio tradizionale prevede una griglia più fitta nelle zone in cui il componente presenta variazioni geometriche (punti critici) e quindi c'è il bisogno di avere una risoluzione più elevata mentre si utilizza una griglia meno fitta dove il componente è regolare.

#### <span id="page-11-0"></span>Software ANSYS

L'analisi agli elementi finiti, nel nostro caso, sarà effettuata mediante l'utilizzo del software ANSYS. Esso consente di analizzare un componente sottoposto a sollecitazioni in tre fasi fondamentali:

#### 1. Pre-Processing:

È la fase in cui si determina il file di input. Quindi il materiale di cui è realizzato il componente e la legge costruttiva da adottare per descrivere il comportamento del materiale (lineare elastico). Attraverso i "keypoints" (punti) e le linee che li collegano si definisce la geometria del componente da analizzare. Successivamente si determinano le aree cui suddividere il componente e gli elementi che andranno a comporre la griglia di ogni area (la loro forma e il numero di nodi di cui sono composti) detta "mesh", discretizzandole in maniera più o meno fitta in base alle esigenze.

2. Solution:

È la fase in cui si determina la soluzione. Quindi vengono imposti i vincoli, definite le condizioni di simmetria, il tipo di carico e infine eseguita la soluzione. Vengono risolte dal calcolatore tutte le equazioni per ogni singolo nodo e ricavati spostamenti, tensioni, ecc... Il tempo necessario al completamento dell'operazione dipende fortemente dal grado di accuratezza con cui è stata impostata la mesh.

3. Post-Processing:

È la fase finale di visualizzazione ed elaborazione dei risultati ottenuti. È possibile vedere come le condizioni di carico imposte si ripercuotono sul pezzo (deformazioni), l'andamento delle varie componenti di tensione in punti, linee o aree, organizzare i dati in una tabella, esportarla ed elaborarla in altri software.

## <span id="page-12-0"></span>3 Approccio tradizionale

#### <span id="page-12-1"></span>3.1 Geometria dei componenti

Come introdotto in breve inizialmente, si andranno ad analizzare, avvalendosi dell'approccio tradizionale, delle piastre soggette a trazione con un carico costante di 100*MPa* ( $\sigma_{nom}$ ), indebolite da un intaglio a V raccordato profondo 10mm (a). Le piastre sono definite al variare dei seguenti tre parametri geometrici:

- Larghezza della piastra  $(H)$ ;
- Angolo di apertura dell'intaglio  $(2\alpha)$ ;
- Raggio del raccordo  $(\rho)$ .

Viene riportata di seguito una figura con la forma dell'intaglio considerato e la descrizione dei parametri che andranno a variare:

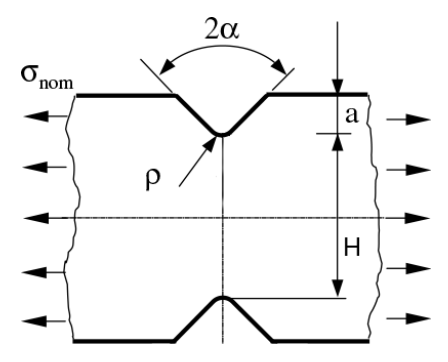

Forma e parametri dell'intaglio

Saranno analizzate le trentatré geometrie riportate nella seguente tabella:

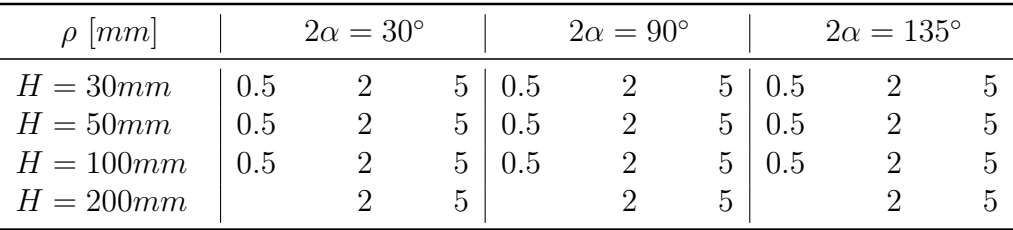

Geometrie analizzate

#### <span id="page-13-0"></span>3.2 Modalità operativa

Di seguito sarà descritto il procedimento utilizzato, avvalendosi dell'approccio tradizionale, per l'analisi dei componenti sopra descritti con il software ANSYS. Si considererà come esempio il caso della piastra con  $2\alpha = 30^{\circ}$ ,  $H = 30mm$ ,  $\rho = 5mm$ .

Innanzi tutto si definisce il tipo di elemento e di deformazione usati selezionando rispettivamente "PLANE42" e "Plane Stress", dato che il componente è sottile viene trascurato lo spessore. Successivamente si procede con il definire le proprietà del materiale; isotropo in campo lineare elastico con valore del coefficiente di Poisson  $v = 0.3$  e modulo elastico  $E = 206000MPa$ .

La piastra in esame presenta due assi di simmetria, è possibile quindi ridurre lo studio ad un quarto del componente. Ora si procede con la definizione della geometria, cioè l'inserimento dei "keypoints" (punti), delle linee e delle aree. Vengono riportate di seguito le figure relative a queste procedure:

> $12\,$  $\overline{\mathbf{3}}$  $14\,$  $\bf{4}$

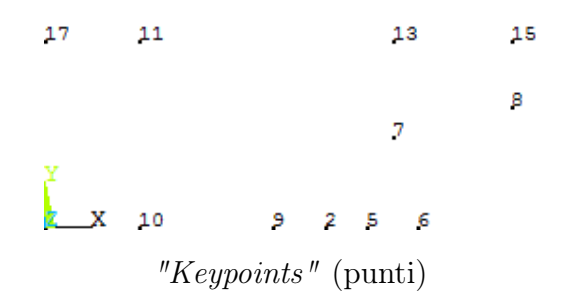

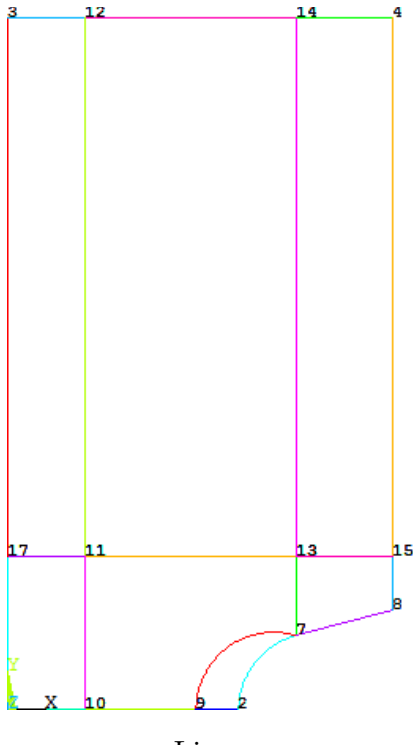

Linee

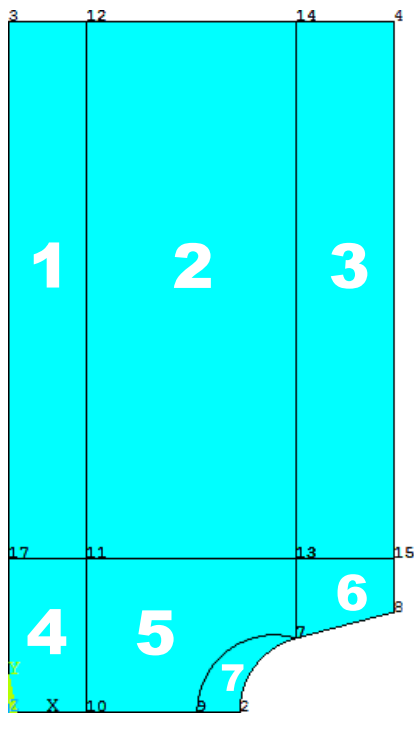

Aree

A questo punto si procede con la discretizzazione delle linee e successivamente alla creazione in modo manuale della mesh che verrà generata utilizzando la modalità "MAPPED" per tutte le aree ad eccezione della  $n^{\circ}6$ (vedere figura precedente) per cui si utilizzerà la modalità "FREE".

Come si può osservare dalle figure seguenti gli elementi generati devono risultare più piccoli vicino all'intaglio, zona di maggiore interesse, per ottenere risultati più accurati:

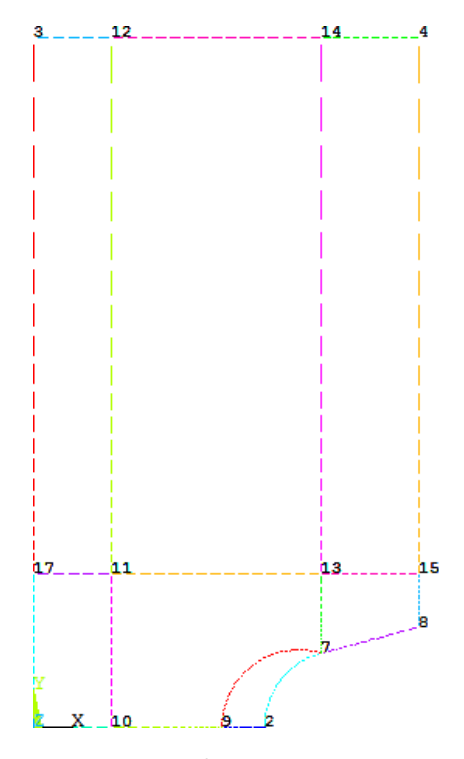

Linee discretizzate

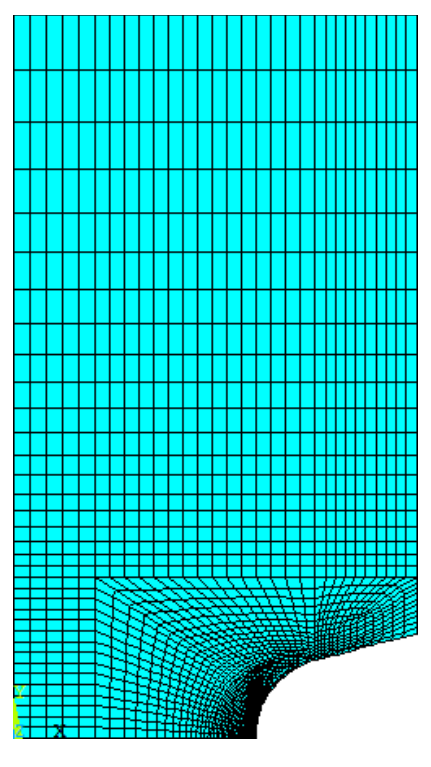

Elementi

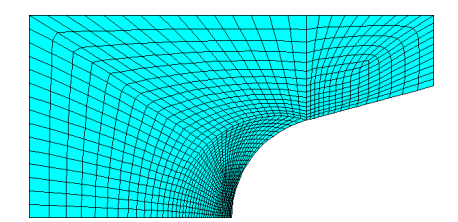

Dettaglio degli elementi delle aree 5, 6, 7

Il prossimo passo da compiere è l'applicazione delle simmetrie e dei carichi. Le simmetrie vengono impostate selezionando l'opzione "Simmetry B.C." sulla base e sul lato sinistro della geometria, in seguito viene applicata una forza di trazione selezionando l'opzione "Pressure" e impostando il valore −100 (negativa significa di trazione, positiva di compressione) sul lato superiore della geometria.

A questo punto si lancia la soluzione usando l'opzione "Solve" e specificando "Current LS", il calcolatore eseguirà i calcoli. Per la visualizzazione di deformazioni e tensioni si seleziona, nell'apposita sezione, l'opzione "Nodal Solution" indicando "Y-Component of stress" (stress nella direzione Y). Nelle figure seguenti sono riportate le soluzioni del caso in esame:

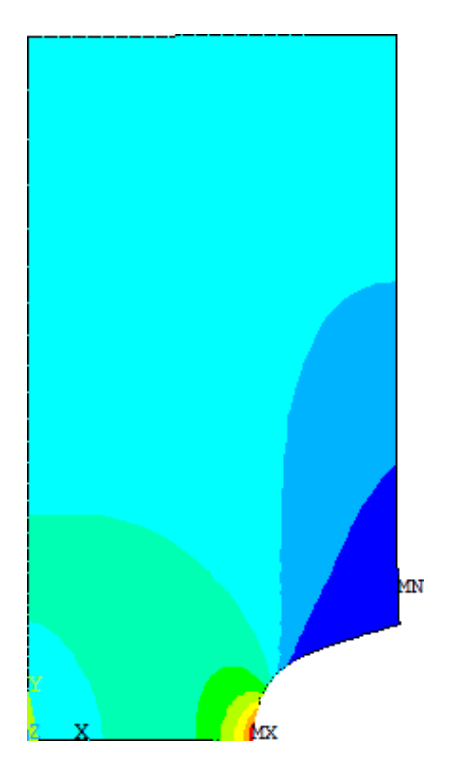

Soluzioni sull'intera geometria  $(MX = \text{tensione massima}, MN = \text{tensione minima})$ 

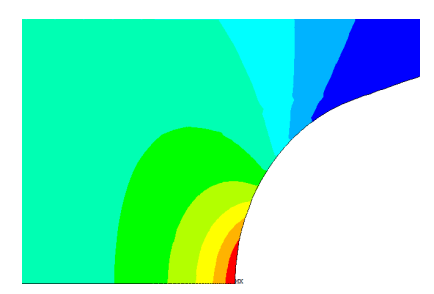

Dettaglio soluzioni in prossimità del raccordo

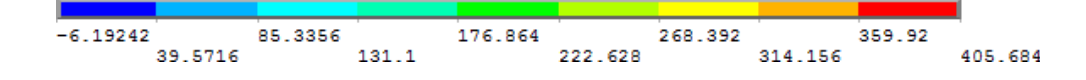

Si noti che la tensione massima  $(MX)$ , ossia la  $\sigma_{picco}$ , si ha sulla parte centrale del raccordo, in corrispondenza della colorazione rossa. Dalla conoscenza di  $\sigma_{picco}$  e di  $\sigma_{nom}$  è possibile ricavare il valore del  $K_t$  per la geometria in esame.

## <span id="page-18-0"></span>4 Peak Stress Method

Come appena visto, un grande svantaggio dell'analisi agli elementi finiti utilizzando l'approccio tradizionale è la necessità di uno studio ed una definizione accurata e fedele del componente in esame, avvalendosi di mesh affinate in prossimità degli intagli (punti di maggiore interesse) e grossolane altrove. Tutto ciò comporta dispendio di molto tempo, in particolare per la definizione del raccordo dell'intaglio.

G. Meneghetti e P. Lazzarin nel 2006 [\[3\]](#page-33-2) hanno studiato un metodo alternativo che permette di stimare tensioni e coefficienti sull'apice dell'intaglio con una geometria di più immediata definizione con un software agli elementi finiti. La procedura è detta "Peak Stress Method" (PSM ) e prevede che l'intaglio a V sia definito a spigolo vivo (quindi senza raccordo), inoltre la mesh deve essere uniforme su tutta la geometria con elementi di dimensione fissa d. Questo parametro dipende da diversi fattori tra i quali 2α, ρ, a precedentemente descritti.

#### <span id="page-18-1"></span>4.1 Geometria dei componenti

I componenti analizzati con il Peak Stress Method sono gli stessi analizzati con il metodo tradizionale (quindi al variare degli stessi parametri), con la differenza che non presentano un intaglio raccordato ma a spigolo vivo. Infine un confronto dei risultati ottenuti permetterà di verificare la validità del metodo. Nelle figure seguenti sono rappresentate le componenti di tensione in un intaglio raccordato ed in uno a spigolo vivo:

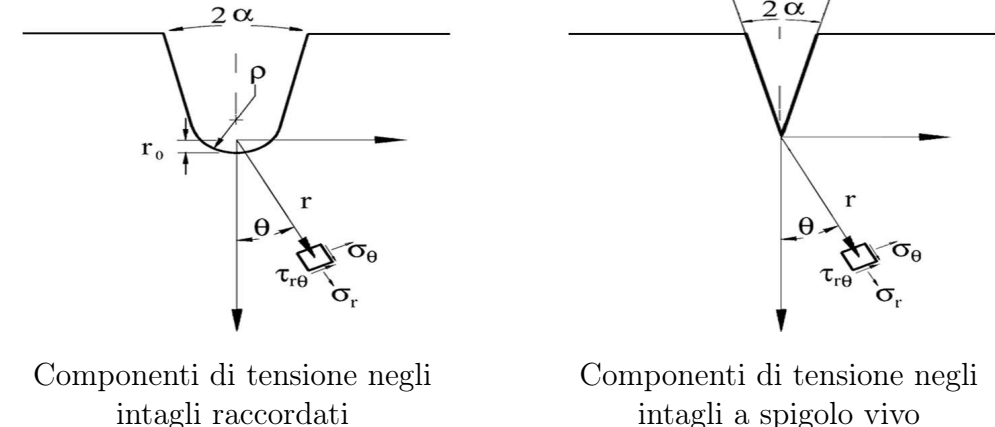

intagli a spigolo vivo

#### <span id="page-19-0"></span>4.2 Fattori di intensificazione delle tensioni

Si possono definire tre tipi di modalità di carico:

- 1. Modo I: è chiamato modo di distacco, il carico è applicato in direzione ortogonale alla cricca;
- 2. Modo II: è chiamato modo di scorrimento, lo sforzo è di taglio nel piano e nella direzione della cricca;
- 3. Modo III: è chiamato modo di lacerazione, lo sforzo è di taglio nel piano della cricca, ma direzione ad essa ortogonale.

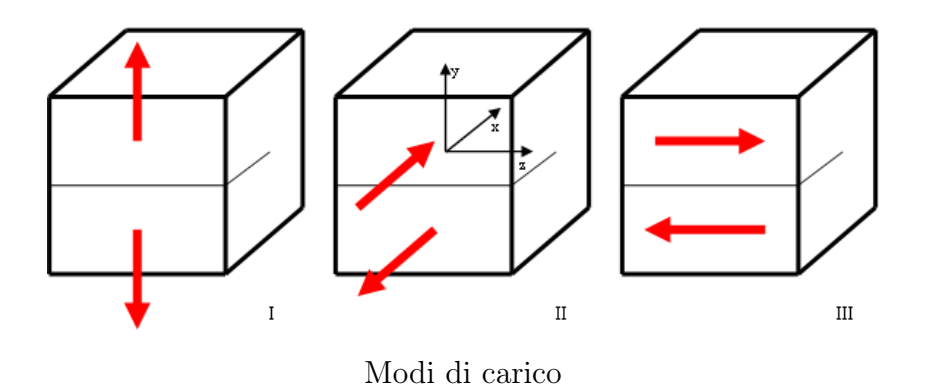

 $K_I$  è il fattore di intensificazione delle tensioni, detto NSIF ("Notch Stress Intensity Factor"). È un valore costante che dipende dalla geometria del componente, dal suo stato tensionale in assenza di frattura e dalla dimensione del difetto. Rappresenta il vero indice d'intensità della tensione nell'intorno del difetto. È il parametro più importante, perché la propagazione della frattura è controllata principalmente da esso.

Il campo di tensione attorno ad un intaglio a V a spigolo vivo  $(\rho = 0)$  è descritto dal fattore di intensificazione delle tensioni all'intaglio  $K_I^V\,(NSIFs),$ che si distingue dall'NSIF calcolato sull'apice della cricca. Quando il raggio sull'apice dell'intaglio è diverso da zero ( $\rho \neq 0$ ) viene utilizzato  $K_{I\rho}^V$  che differisce da  $K_I^V$  per valori finiti di  $\rho$ :

$$
K_I^V = \lim_{\rho \to 0} K_{I\rho}^V
$$

#### <span id="page-20-0"></span>4.3 Equazioni fondamentali

È stato dimostrato [\[3\]](#page-33-2) che utilizzando una dimensione d = 1mm per gli elementi, il  $\sigma_{picco}$  che si ottiene dall'analisi numerica agli elementi finiti corrisponde alla massima tensione di picco elastico che si avrebbe su un intaglio di raccordo  $\rho = 2.85 \, \text{mm}$  circa, indipendentemente dall'angolo di apertura dell'intaglio  $2\alpha$ :

<span id="page-20-4"></span>
$$
K_I^V = \sigma_{picco} \cdot K_{FE}^* \cdot d^{1-\lambda_1} \tag{1}
$$

dove  $K_{FE}^*$  è il fattore di concentrazione delle tensioni ottenuto tramite l'analisi agli elementi finiti e  $\lambda_1$  è è l'autovalore di William. Usando le equazioni di P. Lazzarin e S. Filippi [\[2\]](#page-33-3),  $K_{FE}^{*}$  può essere stimato come:

<span id="page-20-3"></span>
$$
K_{FE}^{*} = \frac{\sqrt{2\pi} \cdot \left(2.85 \cdot \frac{q-1}{q}\right)^{1-\lambda_1}}{\varphi \cdot (1+\omega_1)}
$$
(2)

dove  $q^1$  $q^1$ ,  $\varphi^2$  $\varphi^2$  e  $\omega_1$  sono tutti parametri che dipendono dall'angolo di apertura dell'intaglio 2 $\alpha$ .  $K_{FE}^*$  ha un valore medio di 1.38 per i diversi angoli di apertura considerati. Sostituendo la [\(2\)](#page-20-3) nella [\(1\)](#page-20-4), si ottiene:

$$
K_I^V = \sigma_{picco} \cdot \frac{\sqrt{2\pi} \cdot \left(2.85 \cdot \frac{q-1}{q}\right)^{1-\lambda_1}}{\varphi \cdot (1+\omega_1)} \cdot d^{1-\lambda_1}
$$
 (3)

Lazzarin e Filippi hanno anche definito un'equazione che lega l'NSIFs del componente con l'intaglio raccordato a quello con lo spigolo vivo:

<span id="page-20-8"></span>
$$
K_I^V = \frac{K_{I\rho}^V}{\varphi + \Psi \cdot \frac{\rho}{a}}\tag{4}
$$

e alla tensione massima sull'apice  $\sigma_{max}$ :

<span id="page-20-7"></span>
$$
K_{I\rho}^V = \frac{\sqrt{2\pi} \cdot r_0^{1-\lambda_1} \cdot \sigma_{max}}{1+\omega_1} \tag{5}
$$

dove  $\varPsi^3$  $\varPsi^3$  è un altro parametro che dipende da  $2\alpha,$  a è la profondità dell'intaglio e  $r_0$  è definito come:

<span id="page-20-6"></span>
$$
r_0 = \rho \cdot \left(\frac{q-1}{q}\right) \tag{6}
$$

<span id="page-20-1"></span> $1_{q(\alpha)} = (2\pi - 2\alpha)/\pi$  (varia tra 1 con  $2\alpha = \pi$  e 2 con  $2\alpha = 0$ )

<span id="page-20-2"></span> $\sigma^2 \varphi_{(\alpha)} = 1.372 \cdot (1.00115)^{\alpha} \cdot \alpha^{-0.0906}$ 

<span id="page-20-5"></span> ${}^3\Psi_{(\alpha )} = 0.0972 + 0.163 \cdot cos\left( 0.01525 \cdot \alpha \right)$ 

Sostituendo la [\(6\)](#page-20-6) nella [\(5\)](#page-20-7), e quindi nella [\(4\)](#page-20-8) e nella [\(1\)](#page-20-4), si ottiene la seguente equazione:

<span id="page-21-1"></span>
$$
\sigma_{picco} \cdot K_{FE}^* \cdot d^{1-\lambda_1} = \sigma_{max} \cdot \frac{\sqrt{2\pi} \cdot \left(\frac{q-1}{q}\right)^{1-\lambda_1}}{(1+\omega_1) \cdot \left(\varphi + \Psi \cdot \frac{\rho}{a}\right)} \cdot \rho^{1-\lambda_1}
$$
(7)

#### <span id="page-21-0"></span>4.4 Scelta della dimensione degli elementi

A questo punto si determina il valore della dimensione degli elementi d da utilizzare nei modelli a spigolo vivo per stimare la tensione massima degli intagli raccordati con lo stesso angolo di apertura 2α, stessa profondità d'intaglio a, stessa larghezza della piastra H e raggio di raccordo  $\rho$ . Deve essere verificata l'uguaglianza  $\sigma_{picco} = \sigma_{max}$ , quindi dalla [\(7\)](#page-21-1) si ottiene:

<span id="page-21-2"></span>
$$
d = \left[ \frac{\sqrt{2\pi}}{K_{FE}^* \cdot (1 + \omega_1) \cdot (\varphi + \Psi \cdot \frac{\rho}{a})} \right]^{\frac{1}{1 - \lambda_1}} \cdot \left( \frac{q - 1}{q} \right) \cdot \rho \tag{8}
$$

Si possono seguire due strade per calcolare  $d$  a partire dalla  $(8)$ :

- 1. Si usa  $K_{FE}^{*} = 1.38$ , valore medio calcolato sulla [\(2\)](#page-20-3);
- 2. Si usa per  $K_{FE}^*$  l'equazione [\(2\)](#page-20-3), in tal caso:

$$
d = \frac{\rho}{2.85 \cdot \left(\varphi + \Psi \cdot \frac{\rho}{a}\right)^{\frac{1}{1-\lambda_1}}}
$$

Dalla seguente tabella è possibile ricavare i valori di tutte variabili che dipendono da 2 $\alpha$  (q,  $\lambda_1$ ,  $\varphi$ ,  $\Psi$  e  $\omega_1$ ) considerate fino ad ora:

| $2\alpha$    |       |       | $\varphi$        | Ψ      | $\omega_1$ |
|--------------|-------|-------|------------------|--------|------------|
| $0^{\circ}$  | 2     | 0.5   | $1.097^\circ$    | 0.26   |            |
| $30^{\circ}$ | 1.833 | 0.501 | $1.0433^{\circ}$ | 0.2409 | 1.034      |
| $90^\circ$   | 1,5   | 0.545 | $1.0105^{\circ}$ | 0.1268 | 0.81       |
| $135^\circ$  | 1,25  | 0.674 | $1.0264^{\circ}$ | 0.0246 | 0.432      |

Valori di  $q$ ,  $\lambda_1$ ,  $\varphi$ ,  $\Psi$  e  $\omega_1$  al variare di  $2\alpha$ 

 $E$  possibile quindi determinare la dimensione degli elementi d dall'equa-zione [\(8\)](#page-21-2) al variare dei parametri  $2\alpha$ ,  $a \in \rho$ .

#### <span id="page-22-0"></span>4.5 Modalità operativa

Di seguito sarà descritto il procedimento utilizzato, avvalendosi del Peak Stress Method, per l'analisi dei componenti sopra descritti con il software ANSYS. Si considererà come esempio il caso della piastra con  $2\alpha = 30^{\circ}$ ,  $H = 30mm$ ,  $\rho = 5mm$  (il raggio di raccordo  $\rho$  è fittizio).

Tutte le configurazioni riguardanti materiale, deformazioni, simmetrie e sollecitazioni rimangono invariate, per la creazione della geometria, invece, si fa riferimento all'Appendice. La piastra è suddivisa in elementi di dimensione fissa e finita:

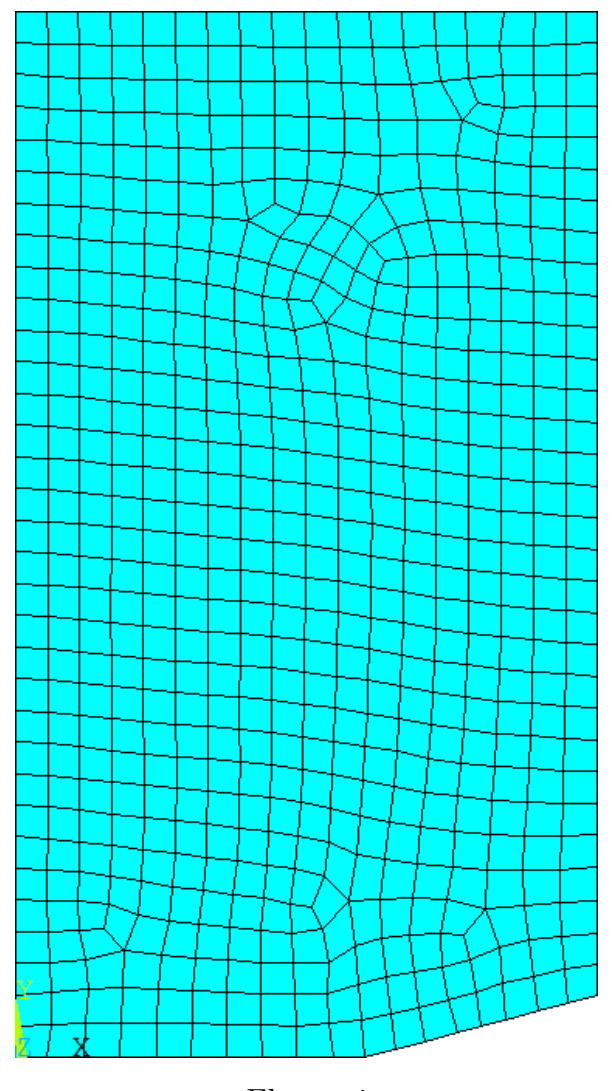

Elementi

La dimensione degli elementi finiti d da imporre per la generazione della mesh è stata calcolata tramite la formula [\(8\)](#page-21-2) che, come già visto, dipende solo dall'angolo di apertura 2 $\alpha$  (da cui derivano i parametri  $q$ ,  $\lambda_1$ ,  $\varphi$ ,  $\Psi$  e  $ω_1$  ricavati dalla tabella al paragrafo precedente), il raggio di raccordo  $ρ$ e la profondità a dell'intaglio, che nei nostri casi rimane sempre invariata  $(a = 10mm)$ .

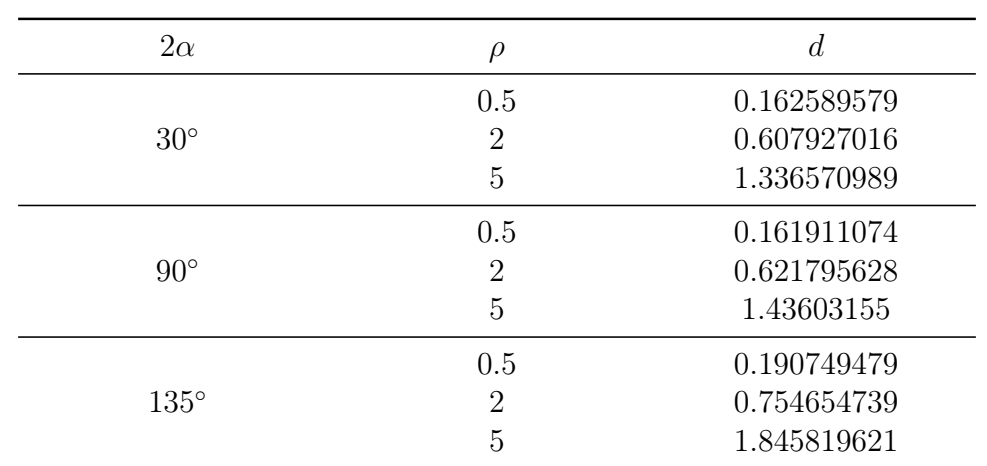

Di seguito viene riportata la tabella riassuntiva delle dimensioni degli elementi utilizzati per le mesh nei casi in esame, si può notare che d aumenta proporzionalmente al raggio di raccordo ρ:

Dimensione degli elementi finiti d al variare di  $2\alpha$  e  $\rho$ 

Nelle figure seguenti, invece, sono riportate le soluzioni ottenute per il caso in esame:

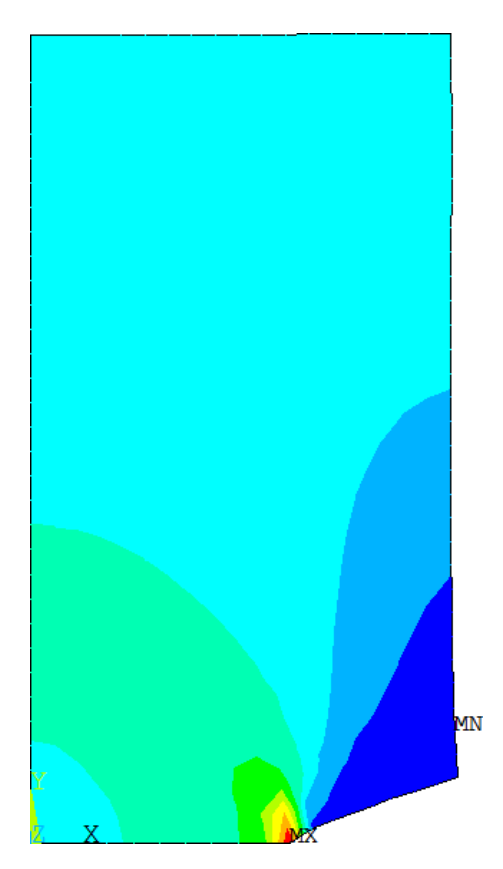

Soluzioni sull'intera geometria  $(MX = \text{tensione massima}, M\text{N} = \text{tensione minima})$ 

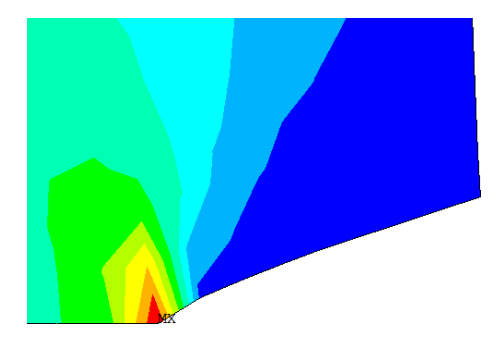

Dettaglio soluzioni in prossimità del raccordo

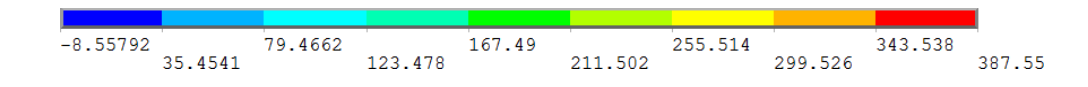

### <span id="page-25-0"></span>5 Risultati ottenuti

Si ricorda che i dati ottenuti dal Peak Stress Method, per le geometrie ad intaglio a V a spigolo vivo, sono validi solo nel caso di analisi svolta con l'utilizzo del software ANSYS e di elementi di tipo "PLANE 42".

Seguono i risultati ottenuti nel calcolo del coefficiente teorico di concentrazione delle tensioni per le trentatrè piastre sopra descritte. Verranno confrontati i  $K_t$  ottenuti utilizzando il tradizionale metodo di mesh  $(K_{t,T})$ , quelli utilizzando il Peak Stress Method  $(K_{t,PSM})$  ed i valori tratti dalle chart del Peterson  $(K_{t,PET})$  [\[1\]](#page-33-1). Alcuni di questi ultimi sono stati calcolati introducendo delle approssimazioni in quanto il Peterson non riporta i  $K_t$ per tutti i casi in esame. È anche riportato lo scostamento in percentuale del  $K_{t,T}$  effettivo rispetto il  $K_{t,PSM}$  ( $\Delta_{T,PSM}$ ) ed il  $K_{t,PET}$  ( $\Delta_{T,PET}$ ):

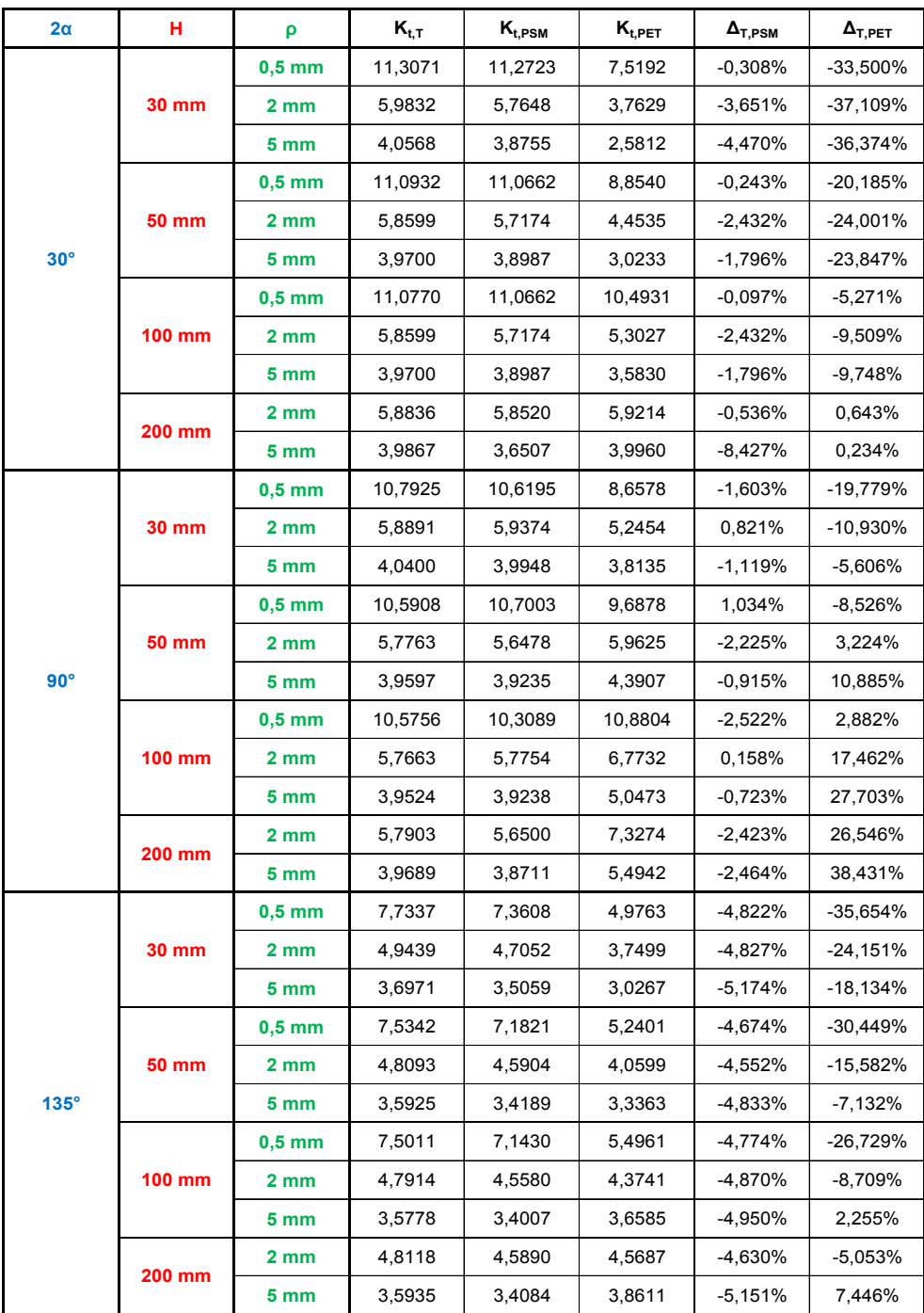

### <span id="page-27-0"></span>6 Conclusioni

I grafici in seguito mettono in relazione i valori dei  $K_t$  ed i loro scostamenti ottenuti con i metodi studiati fino ad ora.

Si può notare, in linea generale, che i risultati dei  $K_{t,PSM}$  calcolati con il PSM sono nella quasi totalità dei casi molto vicini a quelli effettivi dei  $K_{t,T}$ calcolati con il metodo tradizionale, con errori  $(\Delta_{T,PSM})$  che oscillano tra valori trascurabili (inferiori all'1%) a poco più del 5%, salvo un caso isolato che presenta un errore di circa l'8%. Si può inoltre osservare come le stime dei  $K_{t,PET}$  del Peterson siano di gran lunga meno accurate in quasi tutti i casi considerati, con errori ( $\Delta_{T, PET}$ ) che superano anche il 30%.

Soffermandoci ad osservare le piastre con angolo di apertura  $2\alpha = 30^{\circ}$  si evince che l'errore è molto limitato nei casi con raggio di raccordo  $\rho = 0.5$ , più alto per  $\rho$  più grandi. Nei casi con  $2\alpha = 90^{\circ}$ , invece, gli errori rimangono piuttosto contenuti al variare sia di  $\rho$ , che di H, oscillando tra circa il 0.1% ed il 2.5%. Con  $2\alpha = 135^{\circ}$ , invece, si osserva che in tutti i casi studiati si hanno errori che si aggirano intorno al 5%.

Nel complesso si può quindi dire che i risultati ottenuti per i due diversi tipi di approcci numerici considerati sono molto vicini tra loro, con errori commessi minimi. Per questo motivo possiamo affermare che il Peak Stress Method è applicabile in ambiente ingegneristico, in quanto consente di trovare i fattori teorici di concentrazione delle tensioni  $K_t$  in maniera più semplice, rapida ed ugualmente accurata.

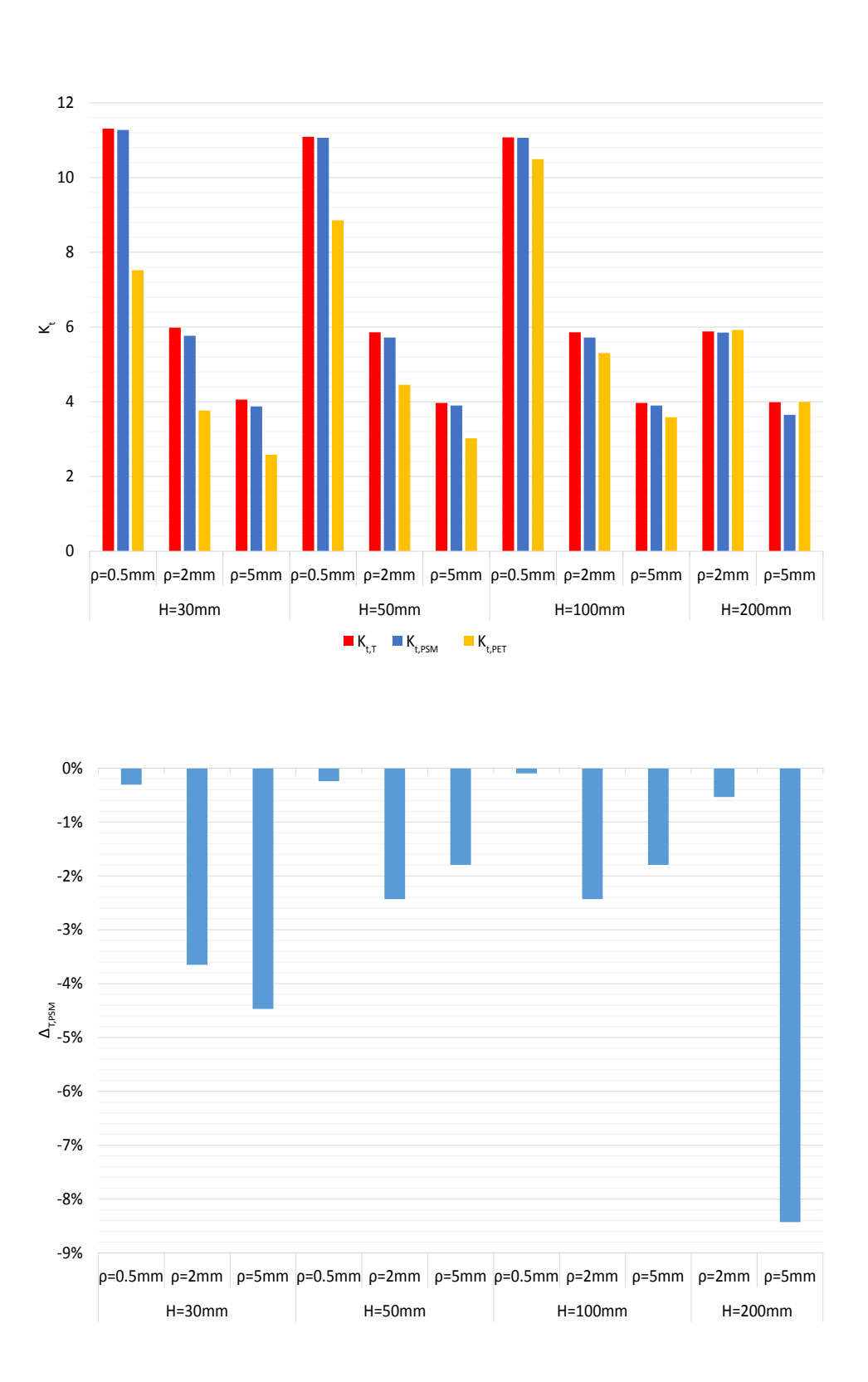

 $2\alpha=30^\circ$ 

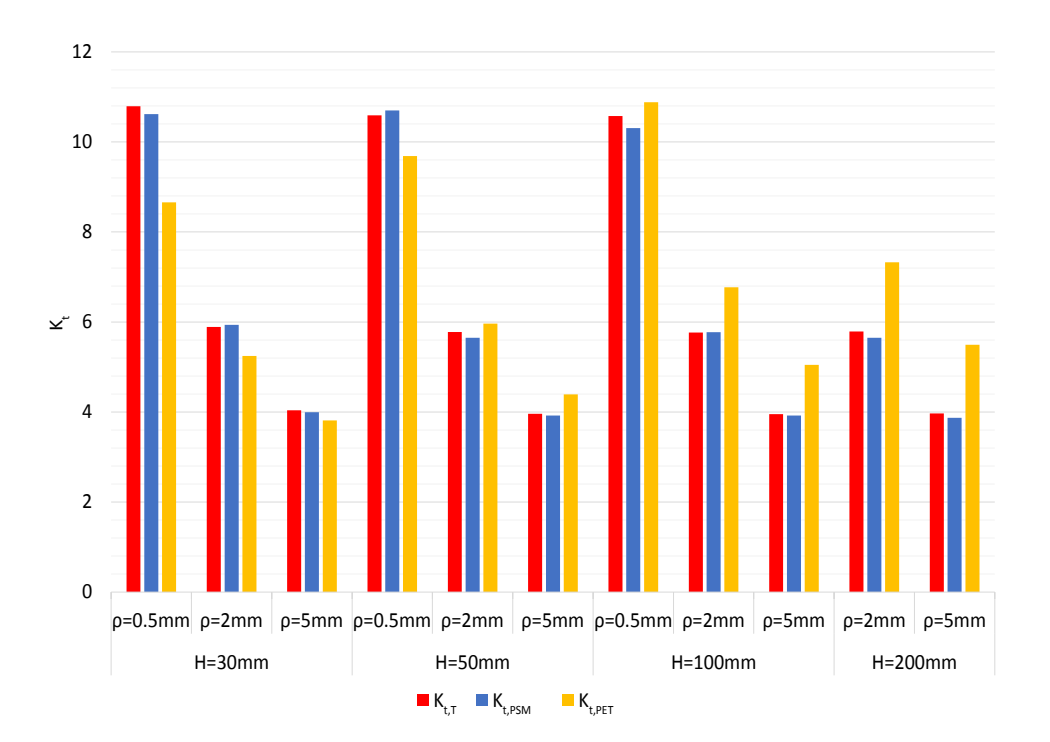

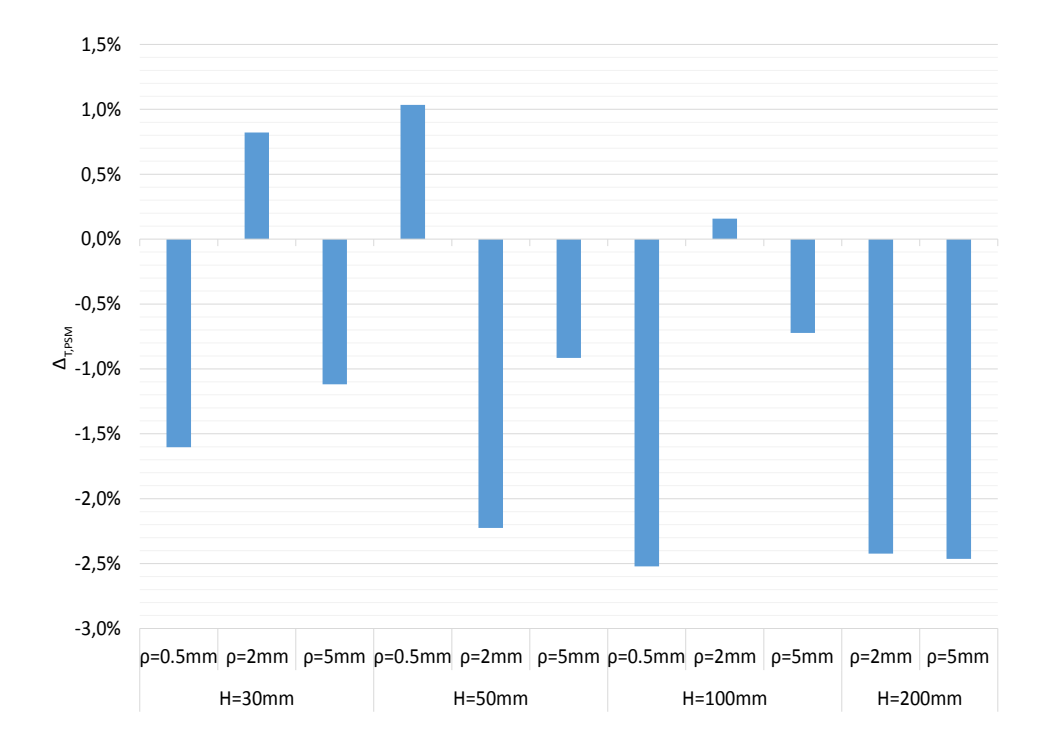

 $2\alpha=90^\circ$ 

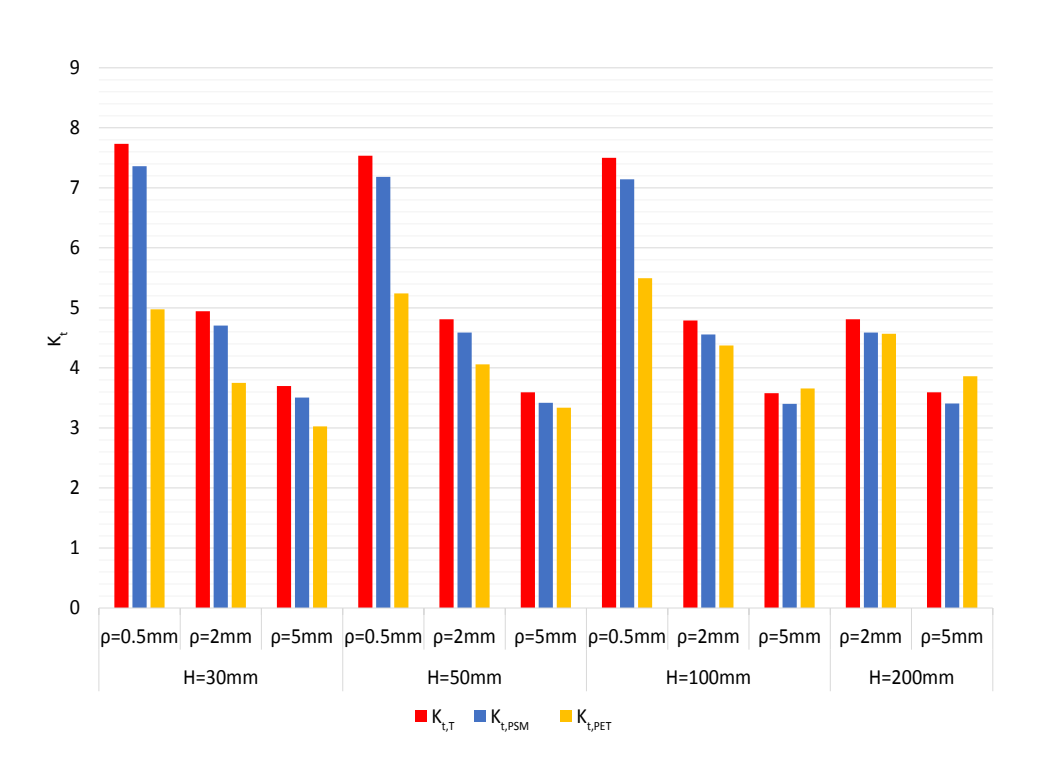

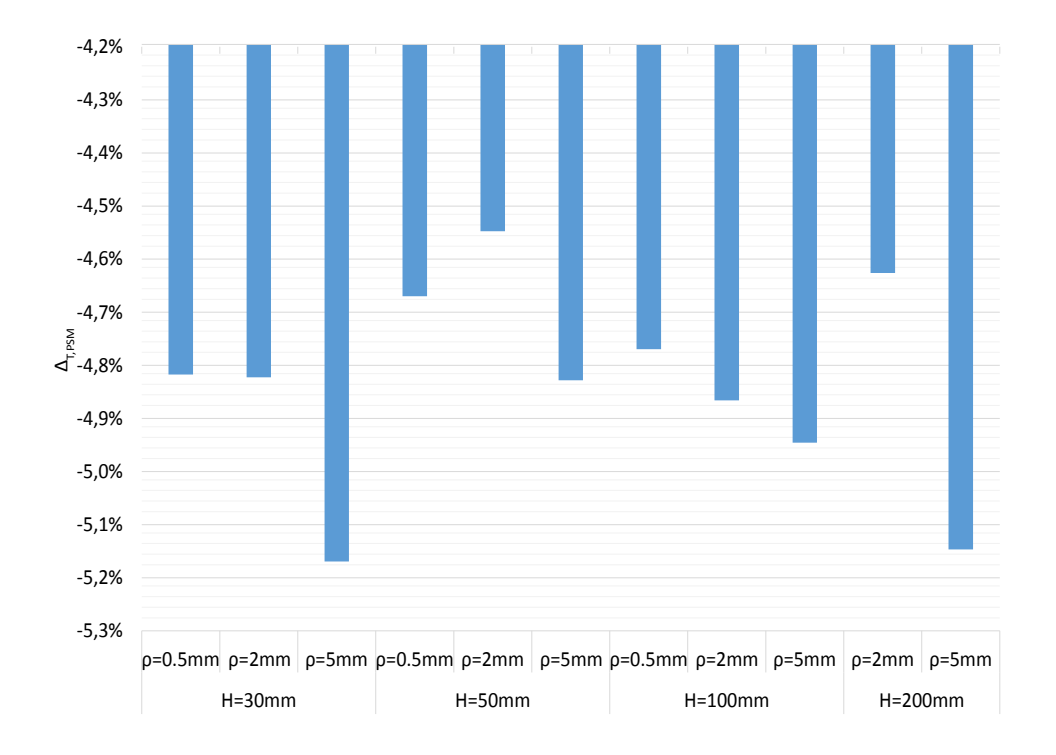

 $2\alpha = 135^\circ$ 

## <span id="page-31-0"></span>Appendice

È riportato in seguito il file ANSYS utilizzato per la creazione della geometria con intaglio a V a spigolo vivo nel caso  $2\alpha = 30^{\circ}$ ,  $H = 30mm$ ,  $\rho = 5mm$  ('B'= 2 $\alpha$ , 'd'= d, 'W'= H/2, 'a'= a):

```
/PREP7
!*
ET, 1, PLANE42
!*
!*
MPTEMP, , , , , , , ,
MPTEMP, 1, 0
MPDATA, EX, 1, , 206000
MPDATA, PRXY, 1, , 0.3
*SET, B, 30
*SET, d, 1.336570989
*SET, W, 15
*SET, H, 3*W
*SET, a, 10
*SET, m, B/360*3.14
*SET, t, Tan(m)
FLST, 3, 5, 8
FITEM,3, 0, 0, 0
FITEM,3, W, 0, 0
FITEM,3, W+a, t*a, 0
FITEM, 3, W+a, H, 0
FITEM,3, 0, H, 0
K, , P51X
LSTR, 1, 2
LSTR, 2, 3
LSTR, 3, 4
LSTR, 4, 5
LSTR, 5, 1
FLST, 2, 5, 4
FITEM, 2, 5
FITEM, 2, 4
FITEM, 2, 3
FITEM, 2, 2
```

```
FITEM, 2, 1
AL,P51X
SMRT, 6
SMRT, 1
ESIZE, d, 0,
MSHAPE, 0, 2D
MSHKEY, 0
!*
CM, _Y, AREA
ASEL, , , , 1
CM, _Y1, AREA
CHKMSH, 'AREA'
CMSEL, S, _Y
!*
AMESH, _Y1
!*
CMDELE, _Y
CMDELE, _Y1
CMDELE, _Y2
!*
FINISH
/SOL
FLST, 2, 2, 4, ORDE, 2
FITEM, 2, 1
FITEM, 2, 5
DL, P51X, , SYMM
FLST, 2, 1, 4, ORDE, 1
FITEM, 2, 4
/GO
!*
SFL, P51X, PRES, -100,
/DIST, 1, 1.08222638492, 1
/REP, FAST
/DIST, 1, 1.08222638492, 1
/REP, FAST
/STATUS, SOLU
SOLVE
```
## <span id="page-33-0"></span>Riferimenti bibliografici

- <span id="page-33-1"></span>[1] W.D. Pilkey, D.F. Pilkey (2008), Peterson's Stress Concentration Factors, 3rd Edition, John Wiley & Sons Inc.
- <span id="page-33-3"></span>[2] P. Lazzarin, S. Filippi (2005), A generalized stress intensity factor to be applied to rounded V-shaped notches, International Journal of Solids and Structures 43 (2006) 2461-2478
- <span id="page-33-2"></span>[3] G. Meneghetti, P. Lazzarin (2006), Significance of the elastic peak stress evaluated by FE analyses at the point of singularity of sharp V-notched components, University of Padova